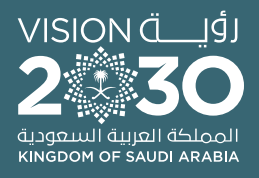

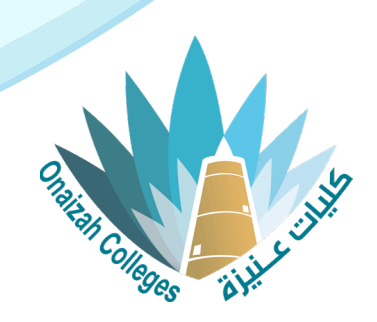

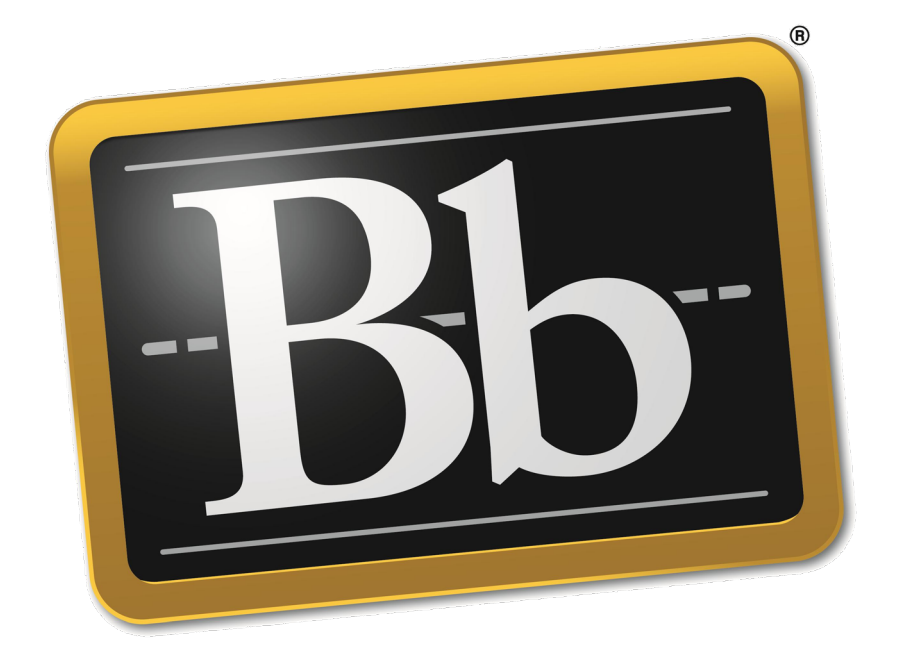

# **Blackboard**

## **دليل استخدام نظام التعليم اإللكتروني ألعضاء هيئة التدريس**

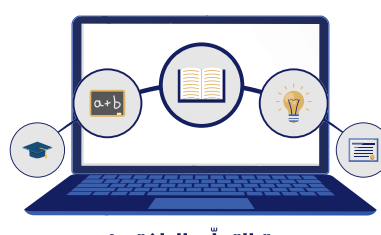

وحدة التعلّم الالكتروني والتعليم عن بعد

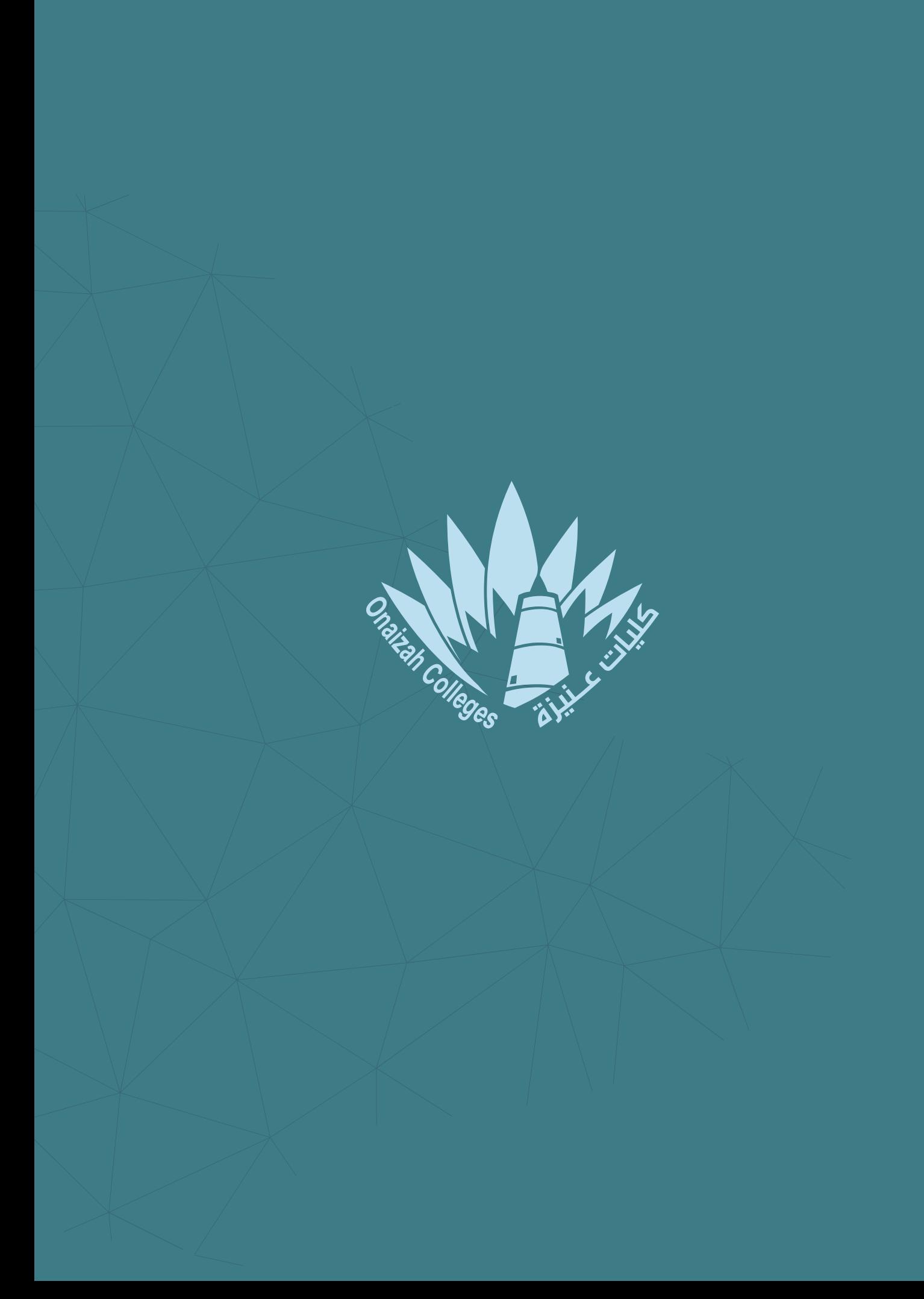

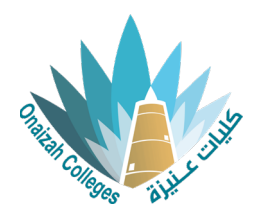

### **عناصر المشاركة والتفاعل**

#### إنشاء المناقشة

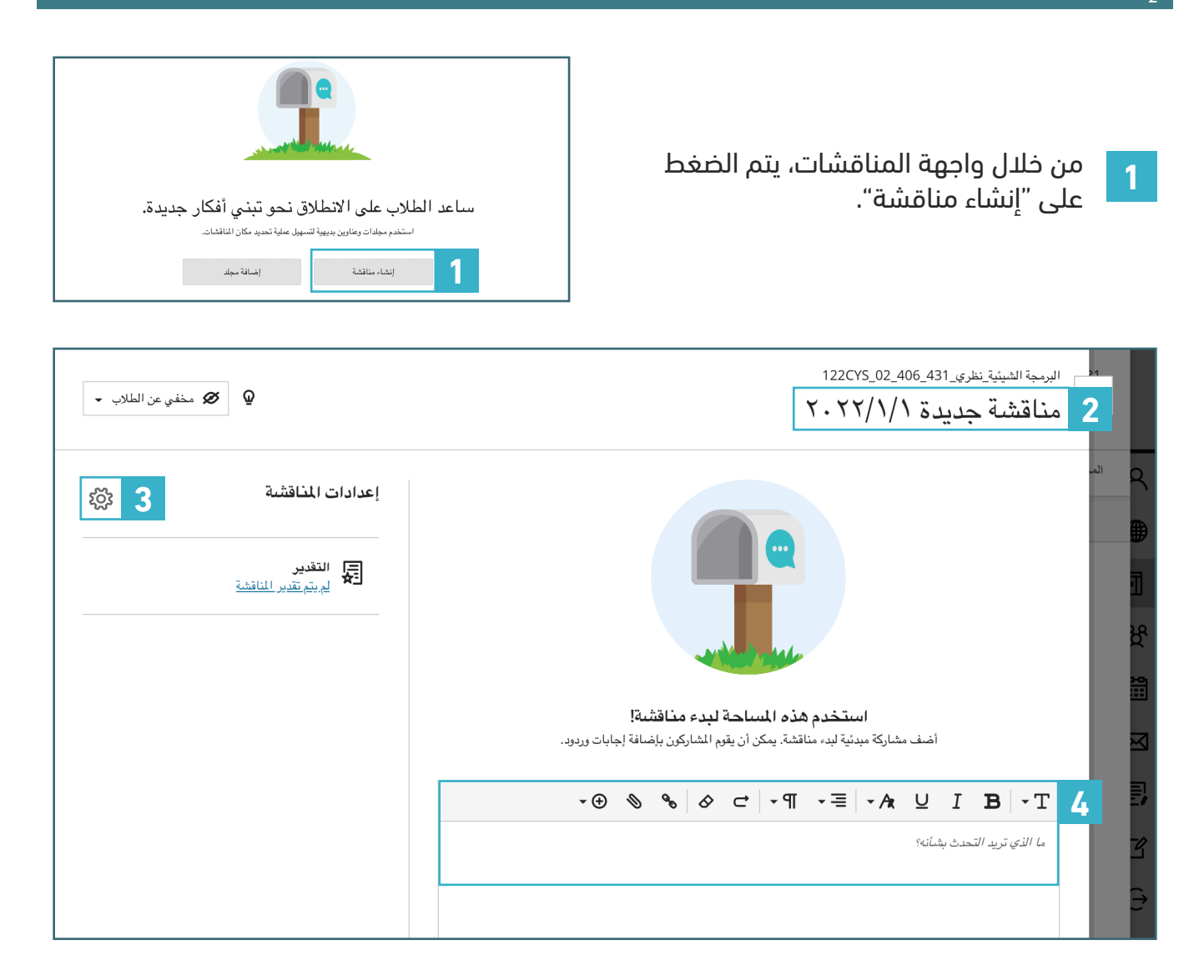

**2** كتابة عنوان المناقشة.

- **3** إعدادات المناقشة.
- **4** محتوى المناقشة.

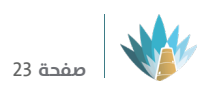

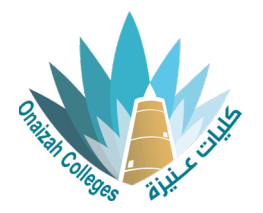

#### إعدادات المناقشة

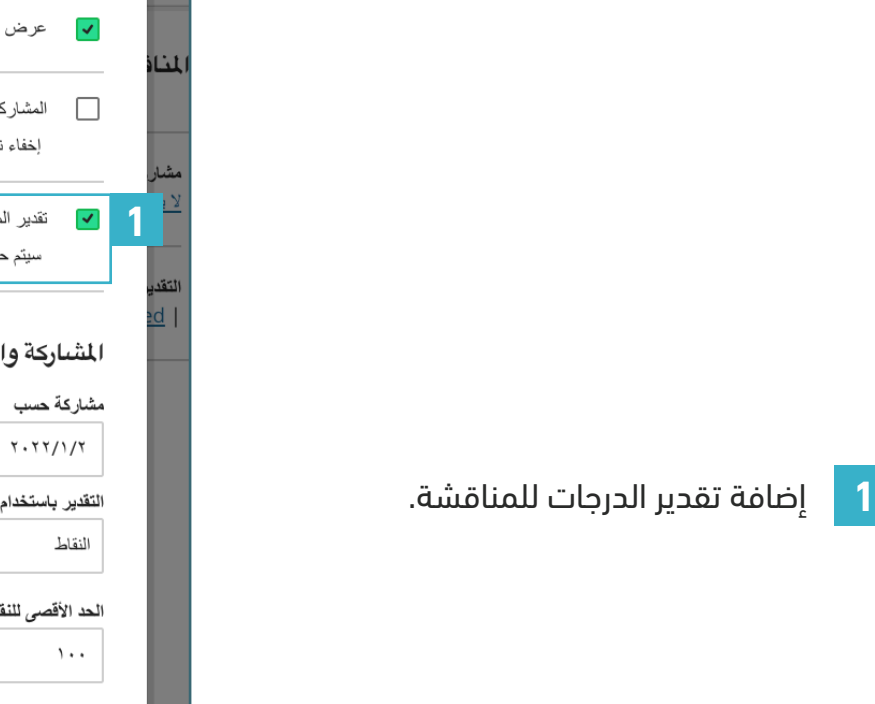

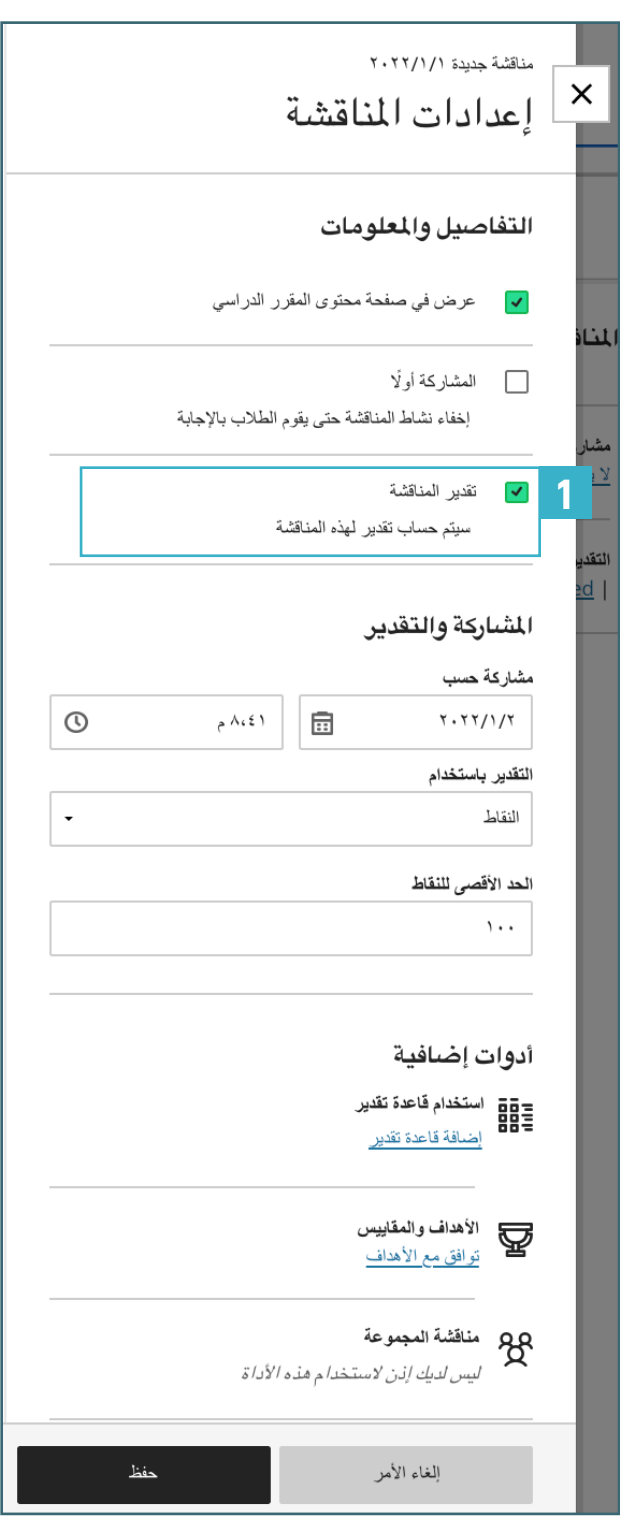

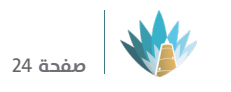

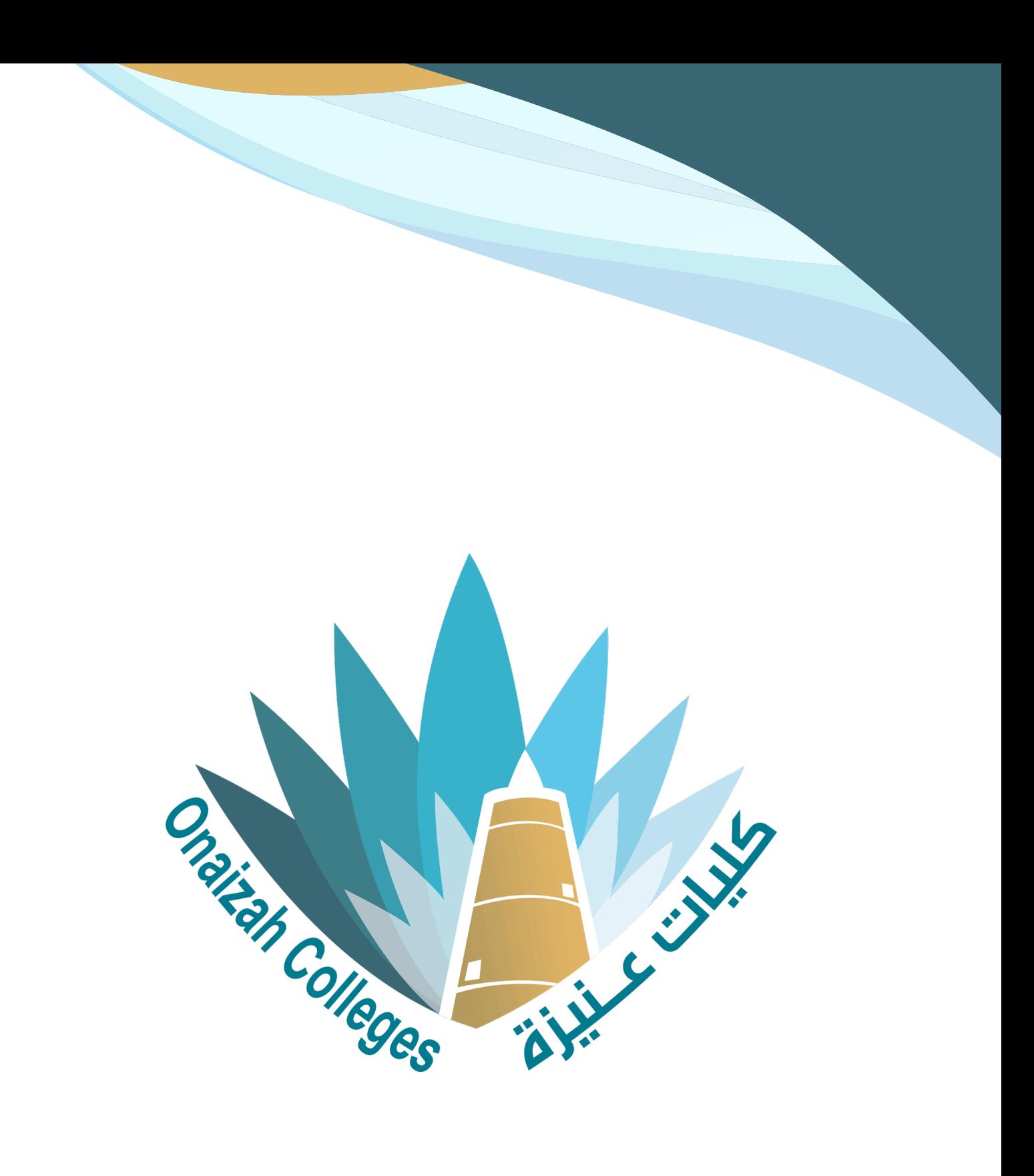

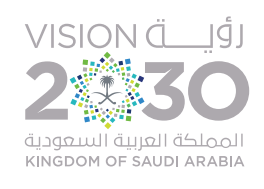